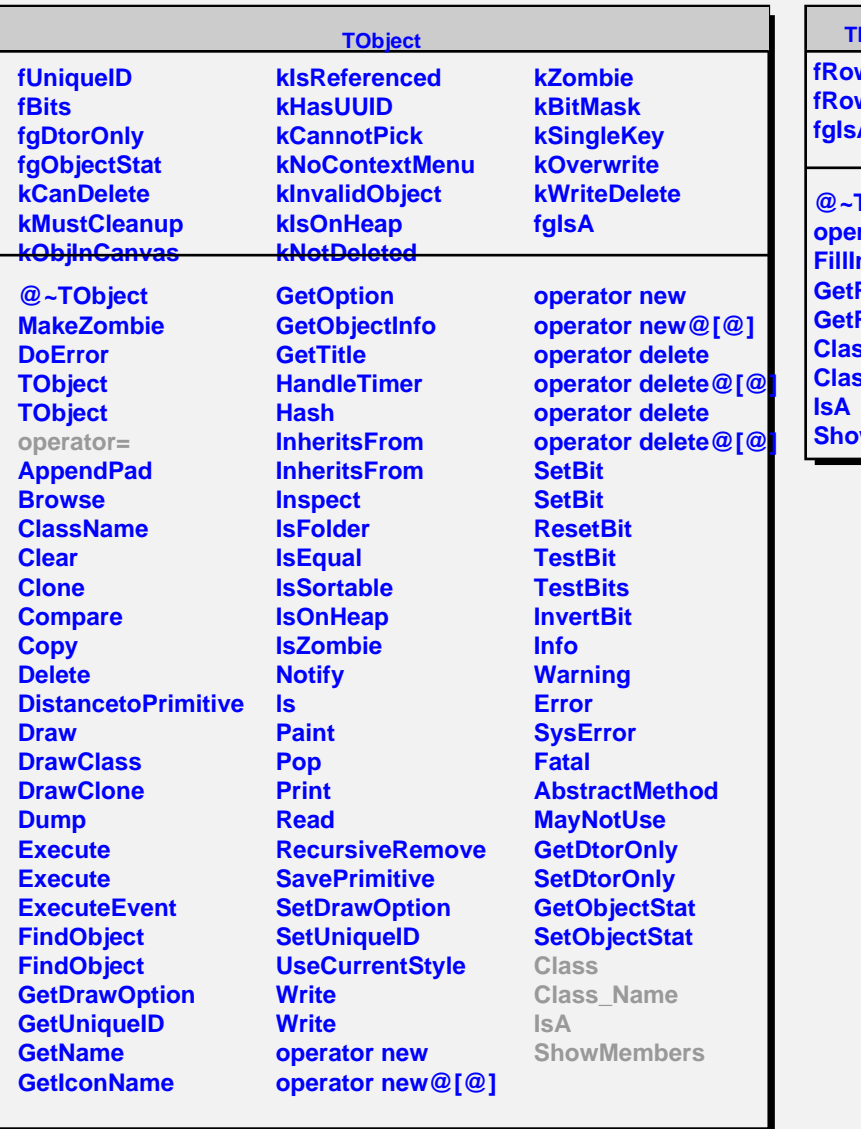

## **TMatrixFSymLazy**

**fRowUpb** wLwb **fgIsA**

**@~TMatrixFSymLazy operator=**  $\mathbf{h}$ **RowLwb RowUpb Class Class\_Name wMembers**